## SAP TRANSFORMATION NAVIGATOR

Create a custom road map for transitioning to SAP S/4HANA and the Intelligent Enterprise with confidence and visionary purpose.

## Free self-service for SAP Customers & Partners

Assess key aspects of your business requirements and technical environment to build a business case and road map:

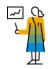

Get guidance on how to plan your transformation from a digital company to an intelligent enterprise.

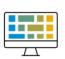

Build an assessment of your current IT landscape, business strategy, and industry trends.

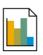

Create a comprehensive report of custom recommendations and road map to realize your strategy

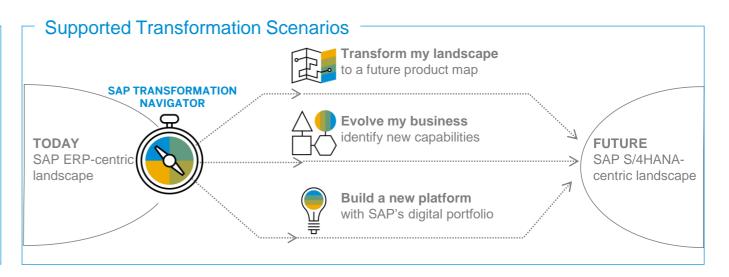

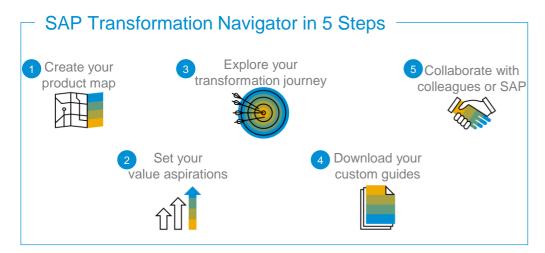

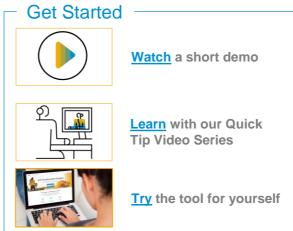

What I like about SAP Transformation Navigator is that it gives us a framework for our digital transformation journey. It asks questions you might not know to ask. Based on your answers, it charts a path forward.

> Jim Sauceman, Director of SAP ERP Support, University of Tennessee System

© 2019 SAP SE or an SAP affiliate company. All rights reserved. | PUBLIC